$AC$  T | V | T É  $7 \cdot SI \cdot 8^e$ 

# **LES RÉSEAUX NIEAU 1**

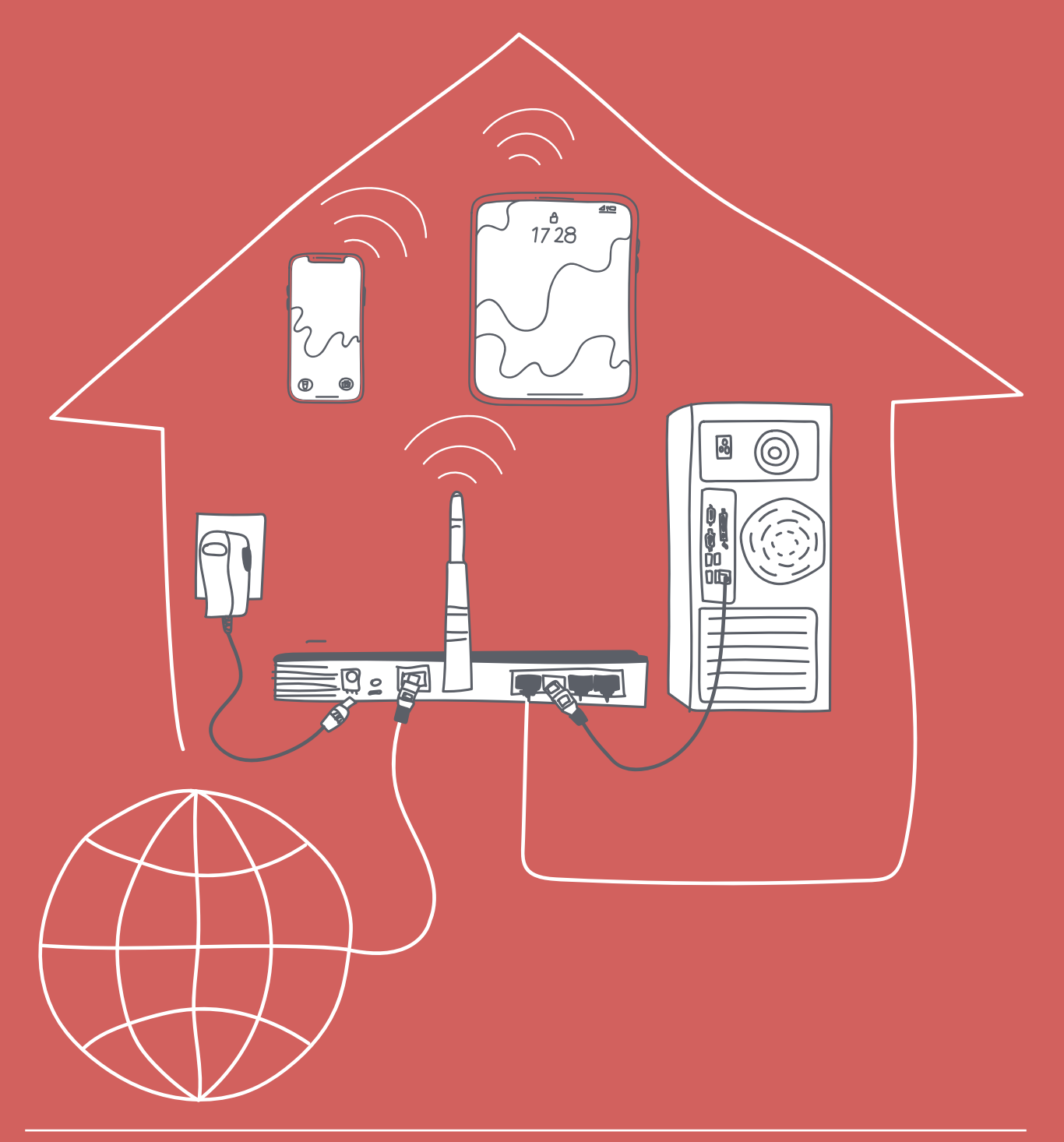

<DÉ>CODAGE • ÉDUCATION NUMÉRIQUE • CYCLE 2 (7<sup>e</sup> - 8<sup>e</sup> ) DEF-DGEO (VAUD, SUISSE) 2023 • DECODAGE.EDU-VD.CH • CC BY NC SA 4.0

#### **OBECTIFS DU PLAN D'ÉTUDES**

#### EN 22 - S'approprier les concepts de base de la science informatique...

3 ... en utilisant diférentes machines et en découvrant le fonctionnement des réseaux

#### **Machines, systèmes, réseaux**

Identification des composants principaux *(processeur, mémoire, dispositifs d'entrée/sortie, ...)* de diférents types de machines *(ordinateur, tablette, robot, ʣ)* et de leurs fonctions

Découverte du fonctionnement de base d'un réseau informatique

Découverte de techniques simples de sécurité de systèmes informatiques

#### **Lien disciplinaire**

**SHS 21 - Relation Homme-Espace** 

#### **INTENTIONS PÉDAGOGIQUES**

Afin d'initier les élèves à la notion de réseau, on leur présente l'exemple d'un **réseau** unique, proche de leur vie quotidienne. La notion de **connexion de plusieurs réseaux** entre eux sera abordée dans une autre activité.

Il s'agit de répondre à la question :

« Par quels moyens les ordinateurs et appareils numériques de la maison peuvent-ils se relier entre eux et aux autres ordinateurs du monde ? »

#### **DESCRIPTION DE L'ACTIVITÉ**

Cette activité se déroule en deux séances. La première séance est partagée en trois temps.

Temps 1.1 : les élèves prennent connaissance de la notion d'adresse IP.

Temps 1.2 : les élèves jouent à un jeu de cartes (proche du jeu des 7 familles) au cours duquel ils collectent des informations sur les composants du réseau.

Temps 1.3 : ces informations sont mises en commun sur une feuille A3 pour établir la constitution du réseau informatique domestique et ainsi institutionnaliser les savoirs en jeu dans cette séance.

La seconde séance est partagée en deux temps.

**Temps 2.1 :** on reprend le réseau réalisé au cours de la séance 1. C'est l'occasion de consulter le glossaire de la Fiche 6 pour consolider le sens des termes techniques rencontrés.

**Temps 2.2 :** par une série de 10 questions-réponses entre l'enseignante ou l'enseignant et les élèves, ces derniers découvrent les chemins pris par les informations et les dispositifs informatiques traversés.

### <span id="page-2-0"></span>**Séance 1 - Découverte des composants d'un réseau informatique domestique**

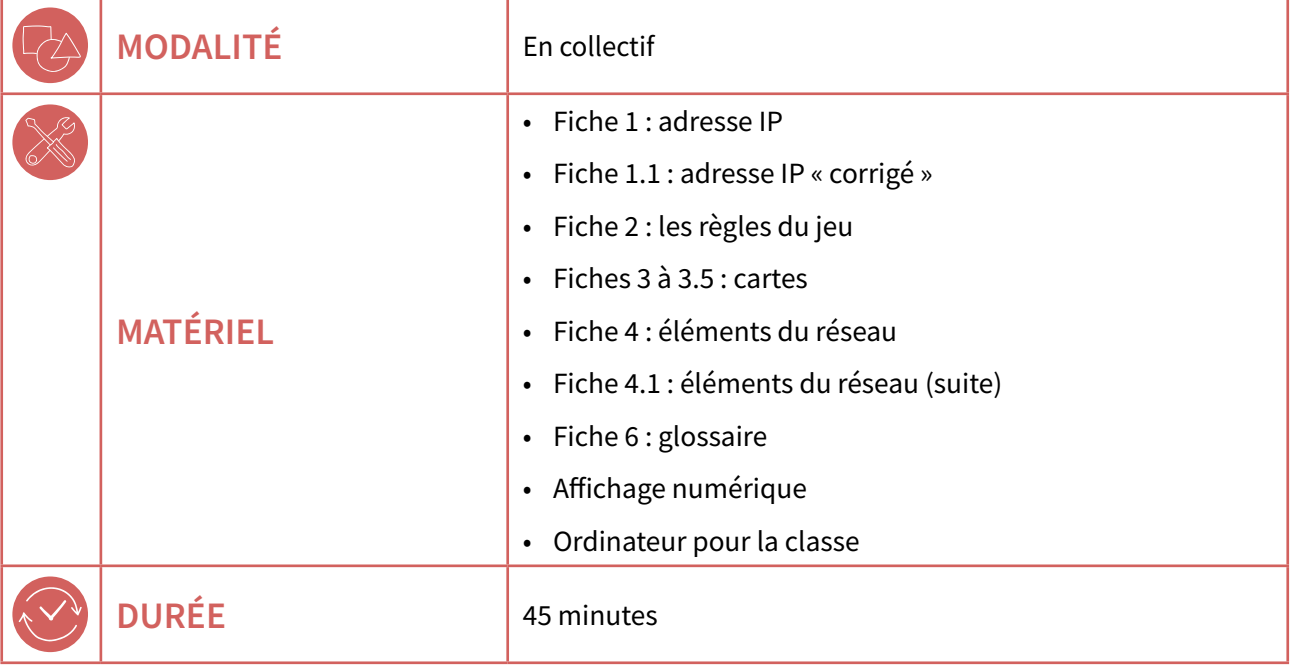

#### **MISE EN ŒUVRE PRATIQUE**

#### Le réseau

Le réseau domestique est constitué de six familles qui correspondent chacune à un élément d'un réseau informatique domestique  $\mathscr O$  [Fiche 2](#page-7-0).

#### **Répartition des joueurs**

Une partie regroupe six équipes, chaque équipe est représentée par un élève, les six élèves se placent autour d'une table. Il faudra donc jouer plusieurs parties en parallèle.

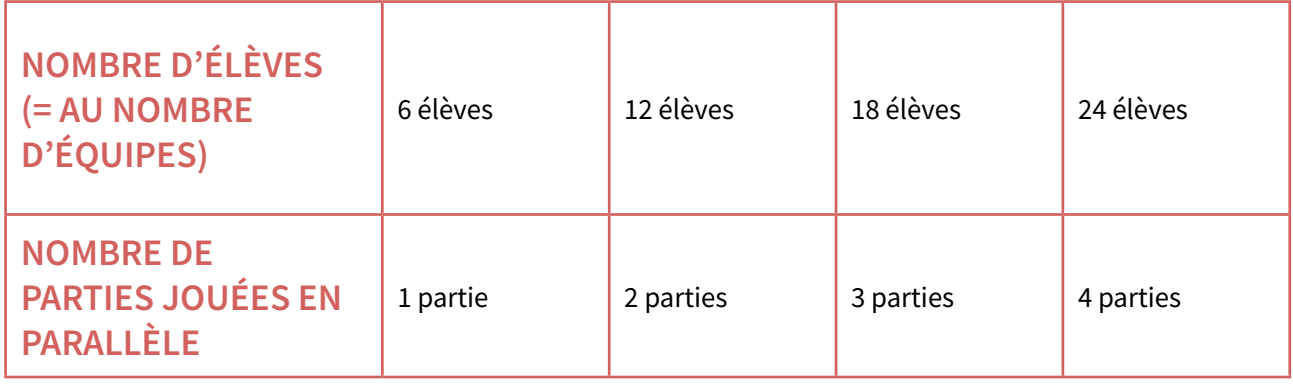

Pour consulter le contenu des cartes, voir les  $\left( \partial \right)$  [Fiches 3 à 3.5](#page-8-0).

La  $\mathcal O$  [Fiche 6](#page-21-0) est un glossaire pour la terminologie des réseaux ainsi que le support pour l'institutionnalisation. Les défnitions sont destinées aux élèves qui en font la demande pendant le jeu. Elle peut également être distribuée aux élèves en fin d'activité comme résumé.

<span id="page-3-0"></span>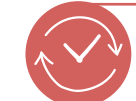

#### **TEMPS 1.1 DÉMARRAGE ET ADRESSE IP** 10 minutes

On commence par introduire sommairement le réseau (voir défnition sur la Fiche 6) qui sera étudié.

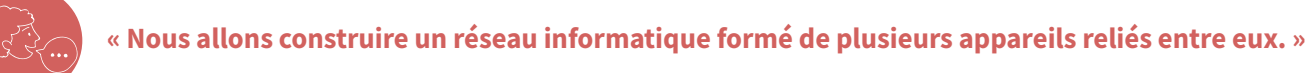

Les appareils sont représentés par des familles dont la liste est donnée sur la Fiche 2. Ils sont repérés dans le réseau par une adresse IP.

On distribue et on lit la  $\mathcal O$  [Fiche 1](#page-5-0) en collectif. Cette feuille explique ce qu'est une adresse IP en la comparant à une adresse postale.

Puis, les élèves font l'exercice qui suit.

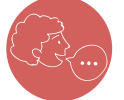

« Nous allons lire la Fiche 1, ensuite vous ferez l'exercice. »

Une fois l'activité faite, les élèves font leurs propositions pour les six adresses IP. Ils argumentent leurs réponses. Ensuite, on corrige en collectif avec la Fiche 1.1 afichée au tableau.

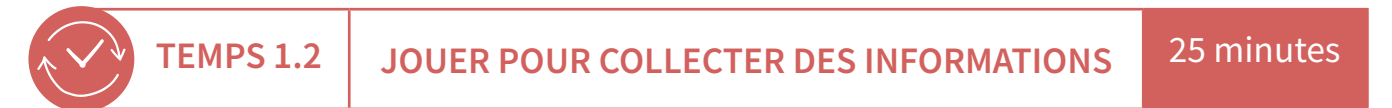

#### **LES RÈGLES DU JEU ET LE JEU**

Aficher la Fiche 2 au tableau.

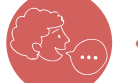

#### « Nous allons lire ensemble les règles du jeu. »

Prendre le temps nécessaire pour répondre à leurs questions, puis distribuer par partie jouée un lot des Fiches 3 à 3.5. Chaque élève a donc une feuille à découper. Ensuite on mélange toutes les cartes et on passe au jeu.

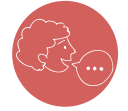

#### « Maintenant vous pouvez jouer ! »

La partie démarre et se poursuit jusqu'à son terme. Contrairement à un jeu classique, il est inutile de cacher ses cartes, il n'y a pas de gagnant. Quand la répartition est terminée, toutes les équipes gagnent. Spontanément, les équipes vont s'entraider, il faut les laisser faire, une partie de l'apprentissage se fait ainsi, cela montre l'intérêt de la collaboration pour progresser.

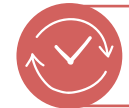

**TEMPS 1.3 CONSTRUCTION DU RÉSEAU** 10 minutes

Une fois le jeu terminé, distribuer par partie jouée, les  $\mathcal{C}$  [Fiches 4 et 4.1](#page-14-0) sur lesquelles sont imprimées les différents éléments du réseau. Une fiche couvre trois familles.

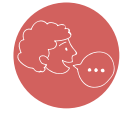

« Découper le bloc d'éléments de votre famille et vérifier qu'il corresponde à vos cartes. Si ce n'est pas le cas, quelques derniers échanges de cartes sont possibles. »

### <span id="page-4-0"></span>Séance 2 - Étude du fonctionnement **d'un réseau informatique domestique**

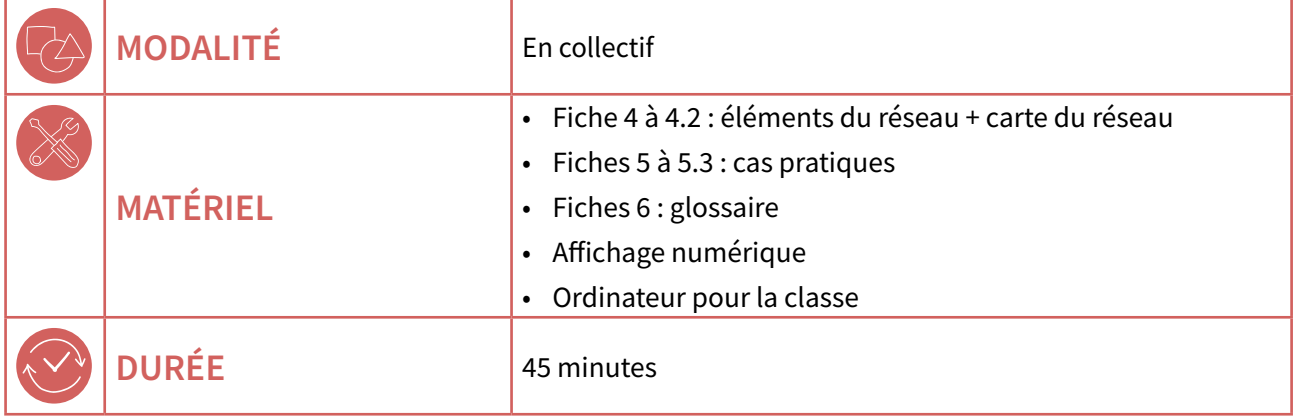

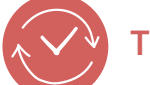

#### **TEMPS 2.1 MISE EN PLACE DU RÉSEAU** 20 minutes

Poser sur la table de chaque partie qui se déroule, une feuille A3 sur laquelle les six élèves de la partie devront ensemble reconstituer le réseau.

Les élèves reprennent le bloc d'éléments de leur famille des Fiches 4 et 4.1 et le disposent sur la feuille A3. Ils ajoutent au crayon les liaisons soit Ethernet (trait plein), soit Wi-Fi (trait pointillé). Par partie, ils doivent se mettre d'accord.

Ensuite, on afiche à l'écran la Fiche 4.2 avec les solutions. Chaque équipe compare alors son travail à la solution et fait part de ses observations. On discute sur les diférentes possibilités. Par exemple, certaines adresses IP ne sont pas spécifiques à un type d'appareil.

On afiche également le glossaire à l'aide de la Fiche 6 afn de consolider le sens des termes techniques.

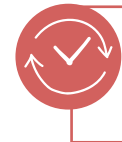

**TEMPS 2.2 COMPRENDRE ET EXPLOITER LES COMMUNICATIONS AU SEIN DU RÉSEAU ET AVEC L'EXTÉRIEUR** 

25 minutes

On affiche au tableau une liste de 10 questions présentes sur les  $\mathscr O$  [Fiches 5 et 5.1](#page-17-0) et on les lit en collectif. Ensuite, on demande aux élèves d'y répondre et on leur laisse 10 minutes de réfexion. Distribuer les deux fches par partie jouée. Les questions posées ont pour but de stimuler la réfexion à partir des éléments proposés et susciter la discussion entre élèves. Il ne s'agit pas de questions où l'on cherche à évaluer le savoir des élèves. Les réponses des élèves seront sûrement en deçà des réponses proposées. Le corrigé apporte donc des éléments d'informations supplémentaires. On raisonne en termes d'évaluation formative plutôt que sommative.

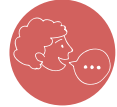

#### « Sur la Fiche 5, identifiez la question qui concerne votre famille et préparez une réponse. Préparez également des réponses pour les questions communes (B7 à B10) qui se trouvent

**sur la Fiche 5.1.** »

Pour chaque question, on invite les élèves concernés à présenter leur réponse, ensuite on montre le corrigé à l'aide des Fiches 5.2 et 5.3.

## <span id="page-5-0"></span>**Adresse IP**

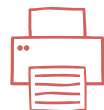

Pour faire parvenir une lettre à un destinataire, on a inventé il y a longtemps les adresses postales.

Pour ne pas se tromper, chaque domicile possède une adresse unique, qu'aucun autre emplacement ne peut avoir.

Il sufit de disposer d'un plan pour acheminer correctement le courrier.

On estime qu'il y a plusieurs milliards d'ordinateurs et d'objets connectés (IdO) dans le monde.

Comme pour les maisons, chacun de ces ordinateurs ou IdO est muni d'une adresse dite adresse IP.

Il existe deux formats d'adresse : IPv4 et IPv6. IPv4 est la plus ancienne et la plus utilisée à ce jour. IPv6, plus sécurisée, permet de créer plus d'adresses et progresse peu à peu.

Une adresse IPv4 est formée de quatre nombres entiers séparés par des points.

Chaque entier est compris entre 0 et 255. Exemple :

#### **1Ҁ2.16ѿ.1ѷ.45**

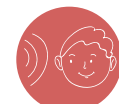

Parmi les propositions suivantes, trouver celles qui ne peuvent pas être des adresses IP  $et$  expliquer pourquoi :

- A. 10.127.88.23
- **B.** 192.45.212
- **C.** 77.10.140.265
- $D.$  0.0.0.0
- **E.** 65.65.78.109
- **F. -23.7ѿ.155.212**

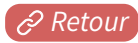

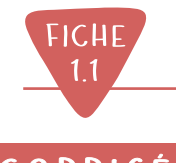

### **CORRIGé Adresse IP**

Pour faire parvenir une lettre à un destinataire, on a inventé il y a longtemps les adresses postales.

Pour ne pas se tromper, chaque domicile possède une adresse unique, qu'aucun autre emplacement ne peut avoir.

Il sufit de disposer d'un plan pour acheminer correctement le courrier.

On estime qu'il y a plusieurs milliards d'ordinateurs et d'objets connectés (IdO) dans le monde. Comme pour les maisons, chacun de ces ordinateurs ou IdO est muni d'une adresse dite adresse IP.

Il existe deux formats d'adresse : IPv4 et IPv6. IPv4 est la plus ancienne et la plus utilisée à ce jour. IPv6, plus sécurisée, permet de créer plus d'adresses et progresse peu à peu.

Une adresse IPv4 est formée de quatre nombres entiers séparés par des points.

Chaque entier est compris entre 0 et 255. Exemple :

#### **1Ҁ2.16ѿ.1ѷ.45**

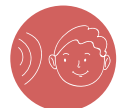

Parmi les propositions suivantes, trouver celles qui ne peuvent pas être des adresses IP  $et$  expliquer pourquoi :

#### **A. 10.127.88.23**

**Adresse correcte.**

**B.** 192.45.212

Adresse incorrecte, il n'y a que 3 nombres.

**C . 77.1ѷ.14ѷ.265**

Adresse incorrecte, le dernier nombre est supérieur à 256.

 $D.$  0.0.0.0

**Adresse correcte.**

E. 65.65.78.109

**Adresse correcte.**

**F. -23.7ѿ.155.212**

Adresse incorrecte, le premier nombre est négatif.

<span id="page-7-0"></span>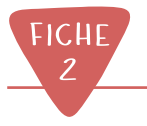

### **Les règles du jeu**

Les cartes du jeu sont empilées au hasard.

- 1. Au début du jeu, chaque équipe (représentée par un élève) reçoit une carte d'identifcation (n°1) qui indique la famille que l'équipe doit réunir.
- 2. On distribue également deux cartes supplémentaires tirées au hasard à chaque famille (élève).
- 3. La première équipe prend une carte dans la pioche.
- 4. Puis, elle propose aux autres équipes une carte dont elle veut se débarrasser, en lisant son texte.
- 5. Si plusieurs équipes réclament la carte, elles doivent argumenter leur demande et l'équipe donnant la carte choisit celle avec les meilleurs arguments.

#### **INFORMATION SUR LES CARTES :**

Chaque famille est repérée par une couleur et par un sigle.

- **FAMILLE 1 : ORDINATEUR DE BUREAU -> FAMILLE 2 : ORDINATEUR PORTABLE -> FAMILLE 3 : TÉLÉVISION ET BOÎTIER -> FAMILLE 4 : ROUTEUR ->**
- **FAMILLE 5 : TÉLÉPHONE PORTABLE ET MONTRE CONNECTÉE ->**

**FAMILLE 6 : OBJETS CONNECTÉS (ASSISTANT VOCAL, ROBOT ASPIRATEUR) -> IdO** 

*\*signifie « Internet des Objets » (IdO) en français, sa correspondance en anglais est « Internet of Things » (IoT).* 

Les éléments du réseau sont reliés par trois liaisons possibles :

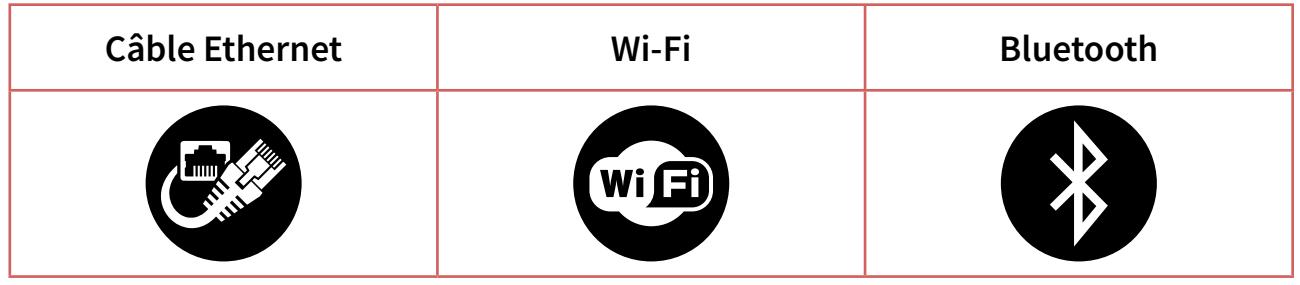

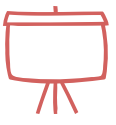

- 6. L'équipe qui a donné la carte prend une carte dans la pioche.
- 7. Le tour recommence (point 4) avec l'équipe qui vient de recevoir la carte, elle propose une carte aux autres équipes. Ainsi de suite, on répète les étapes de 4 à 7 avec une nouvelle équipe à chaque fois.
- 8. Une équipe qui possède 7 cartes peut prendre et proposer une carte, mais n'a pas le droit de prendre dans la pioche.
- 9. La partie s'arrête quand chaque équipe (chaque élève) possède 7 cartes de la même famille (numérotées de 1 à 7).

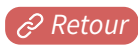

<span id="page-8-0"></span>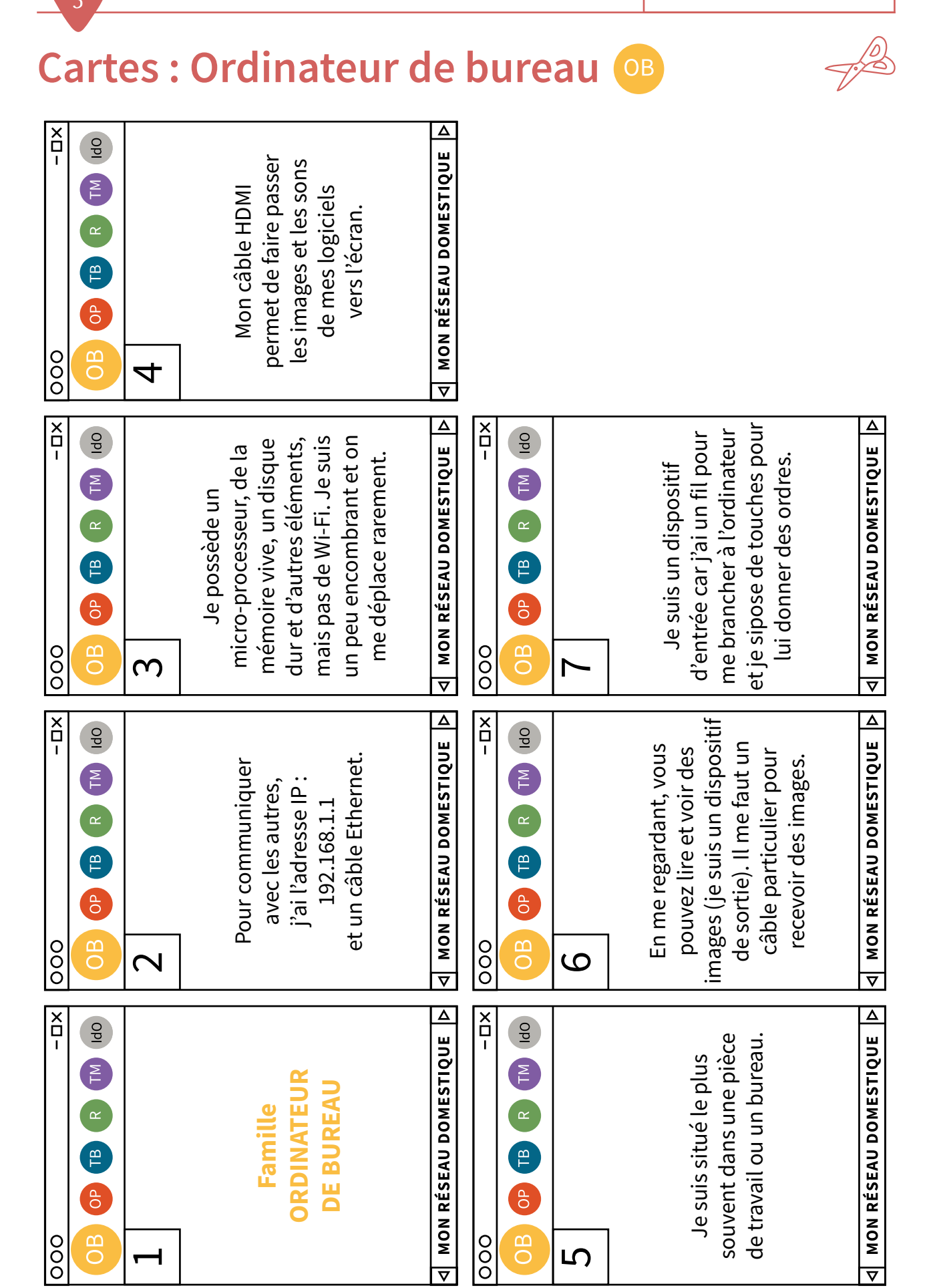

**3**

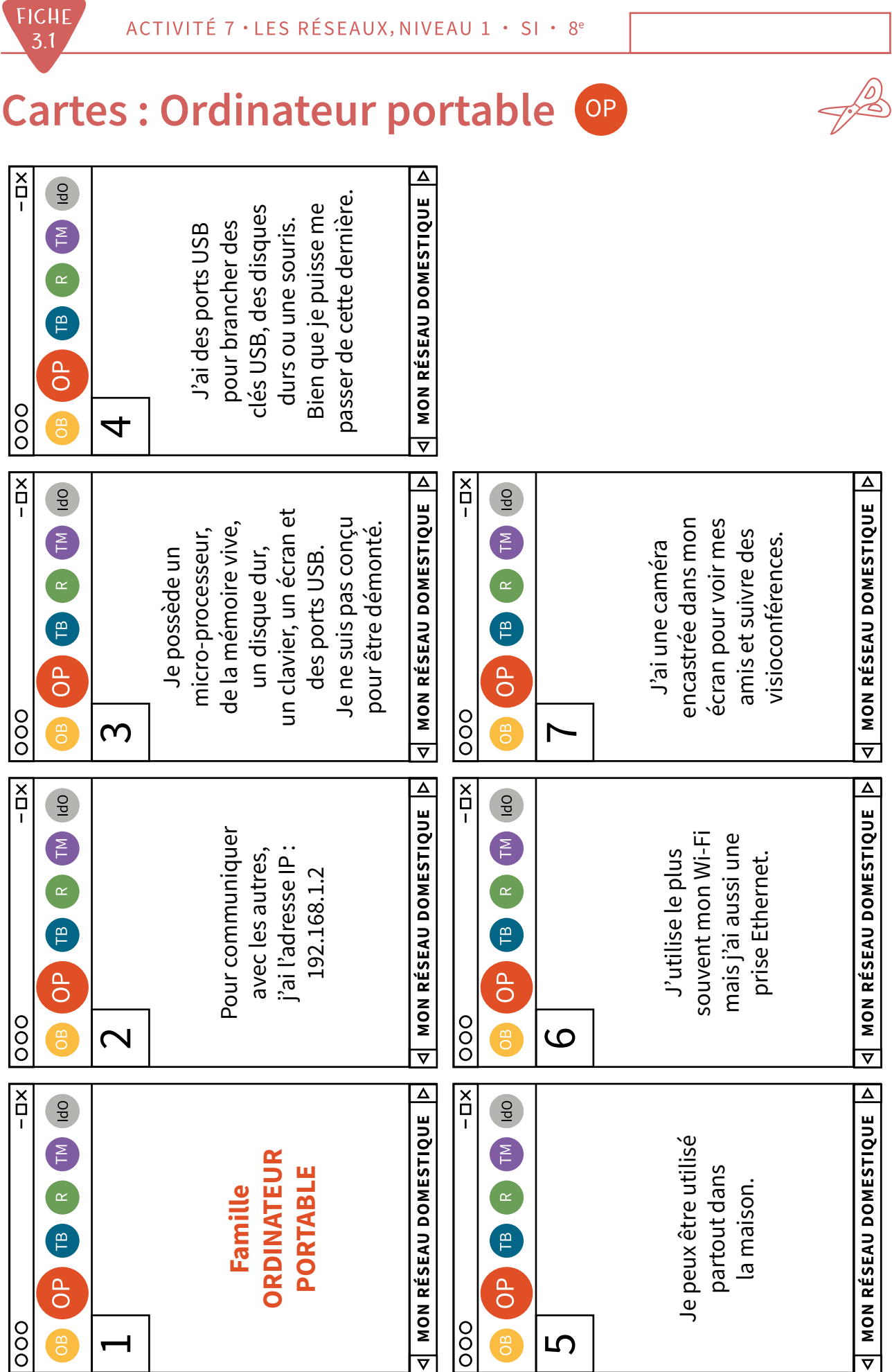

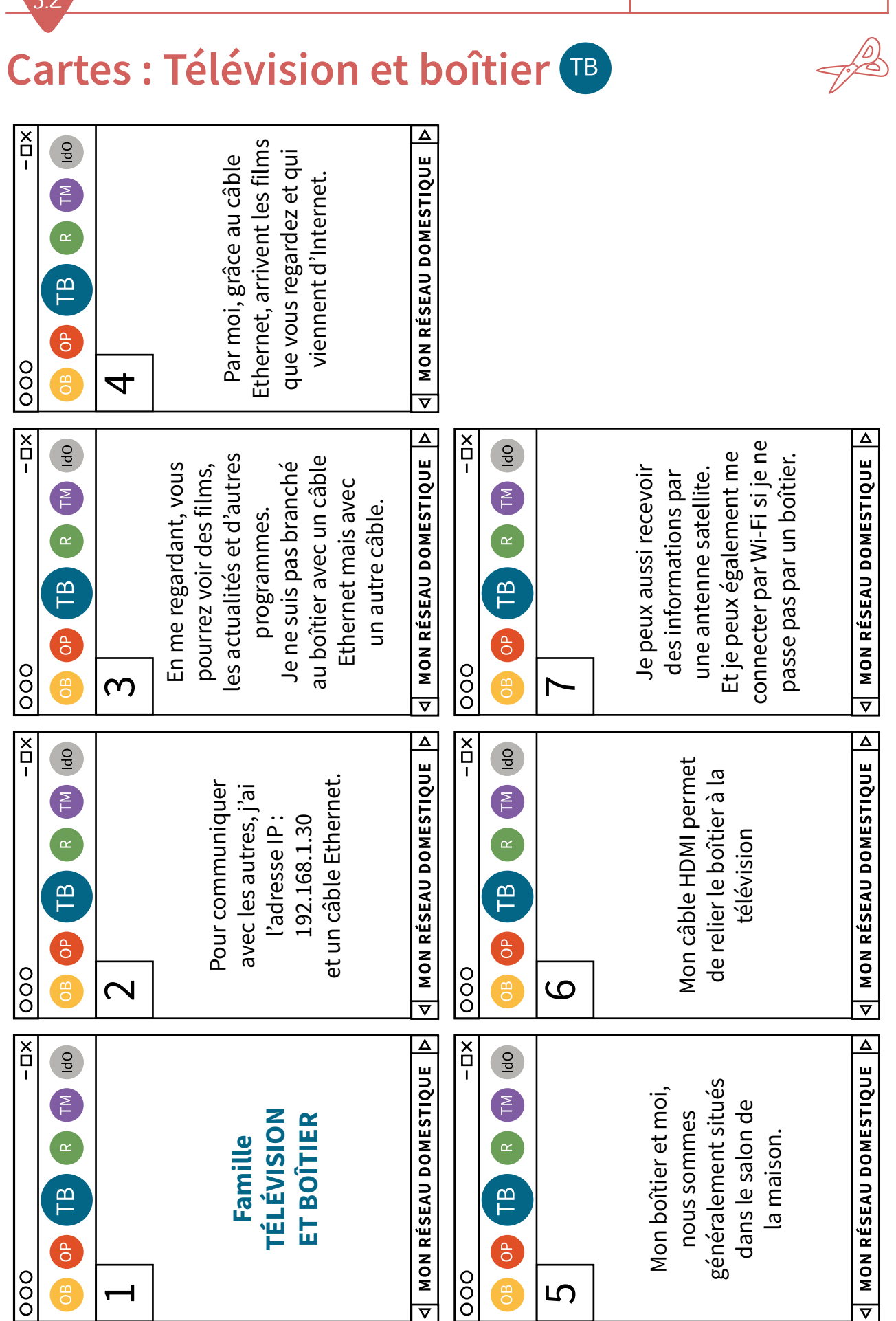

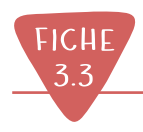

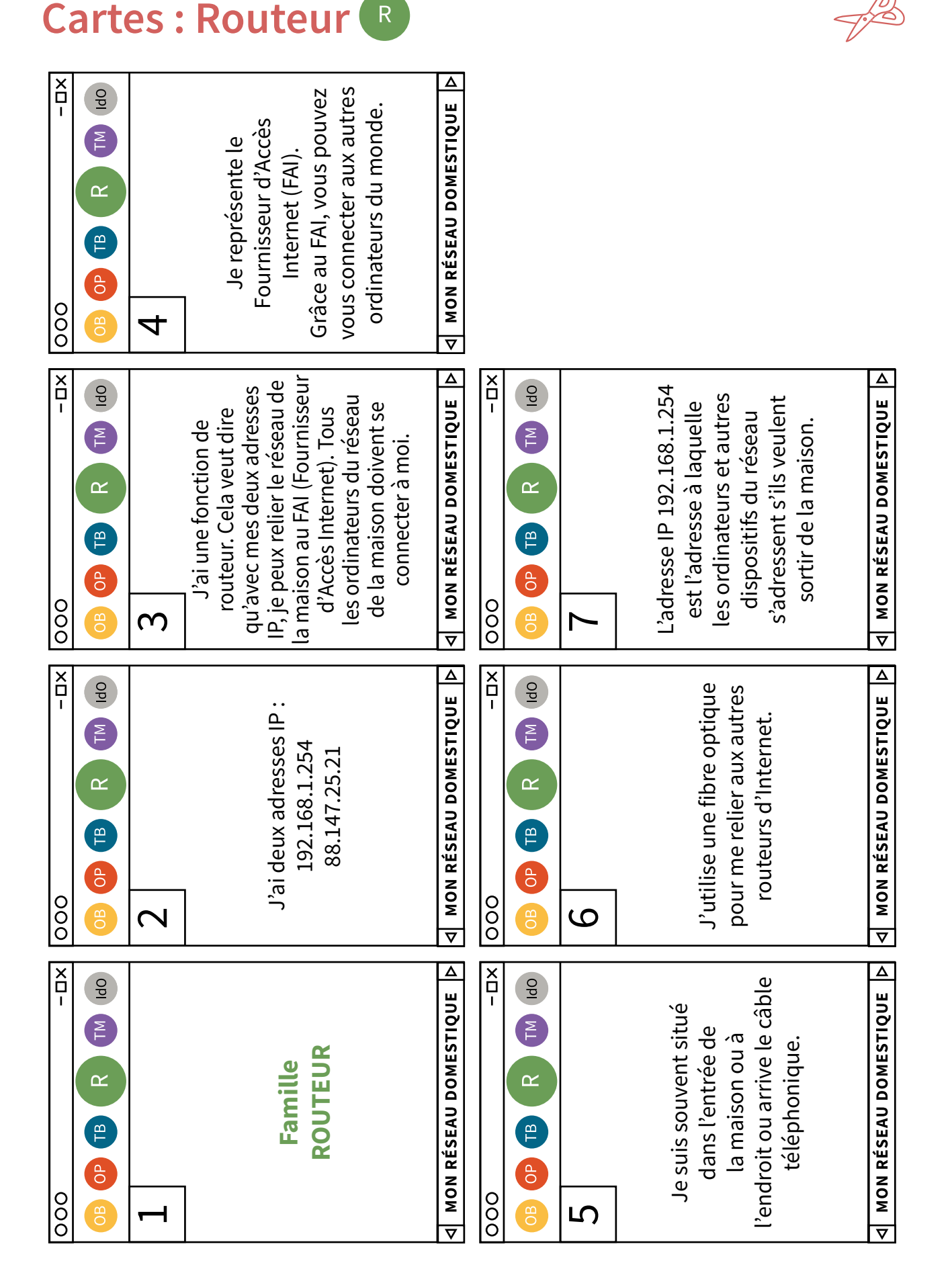

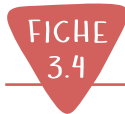

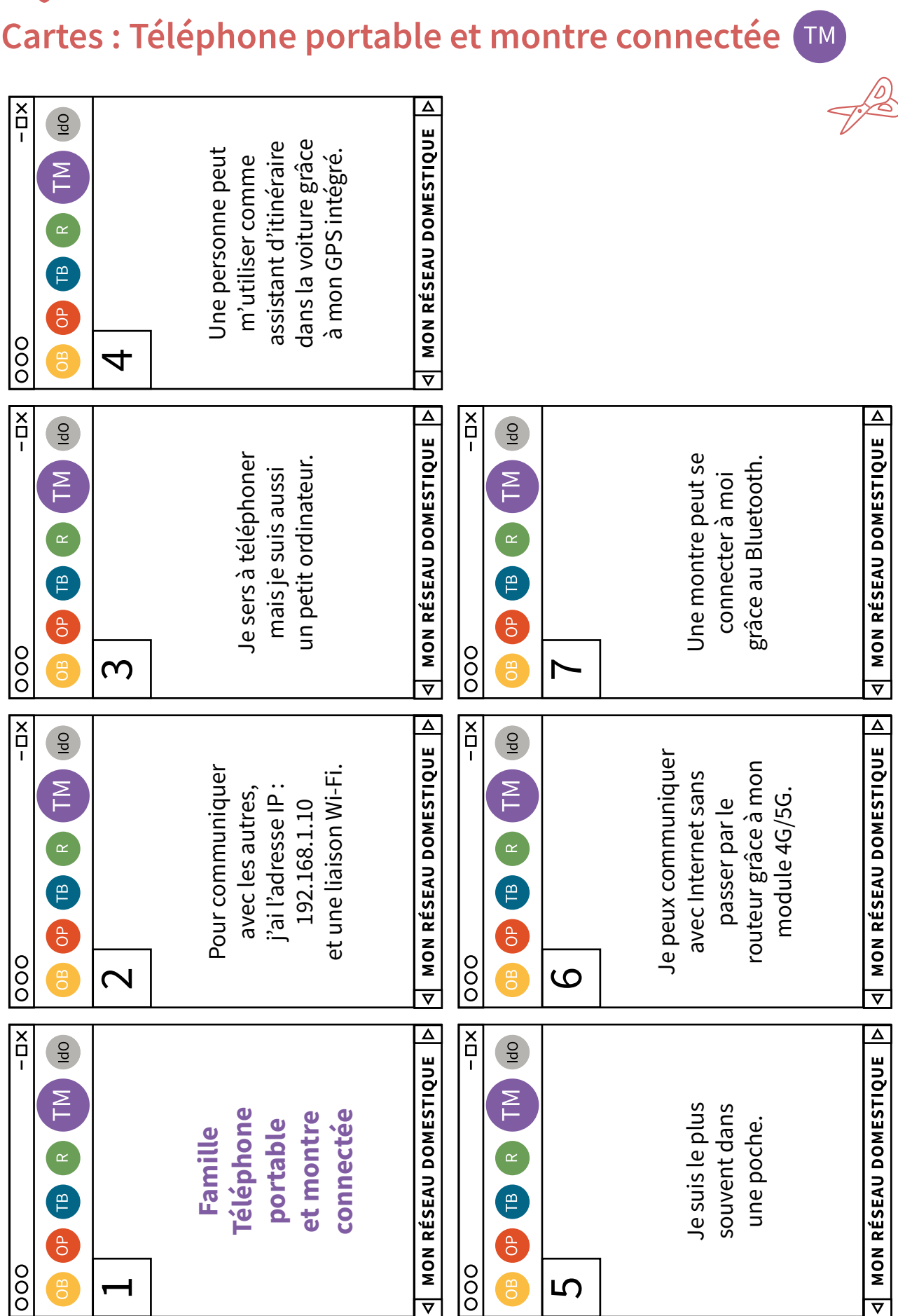

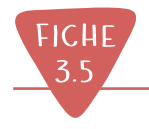

D,

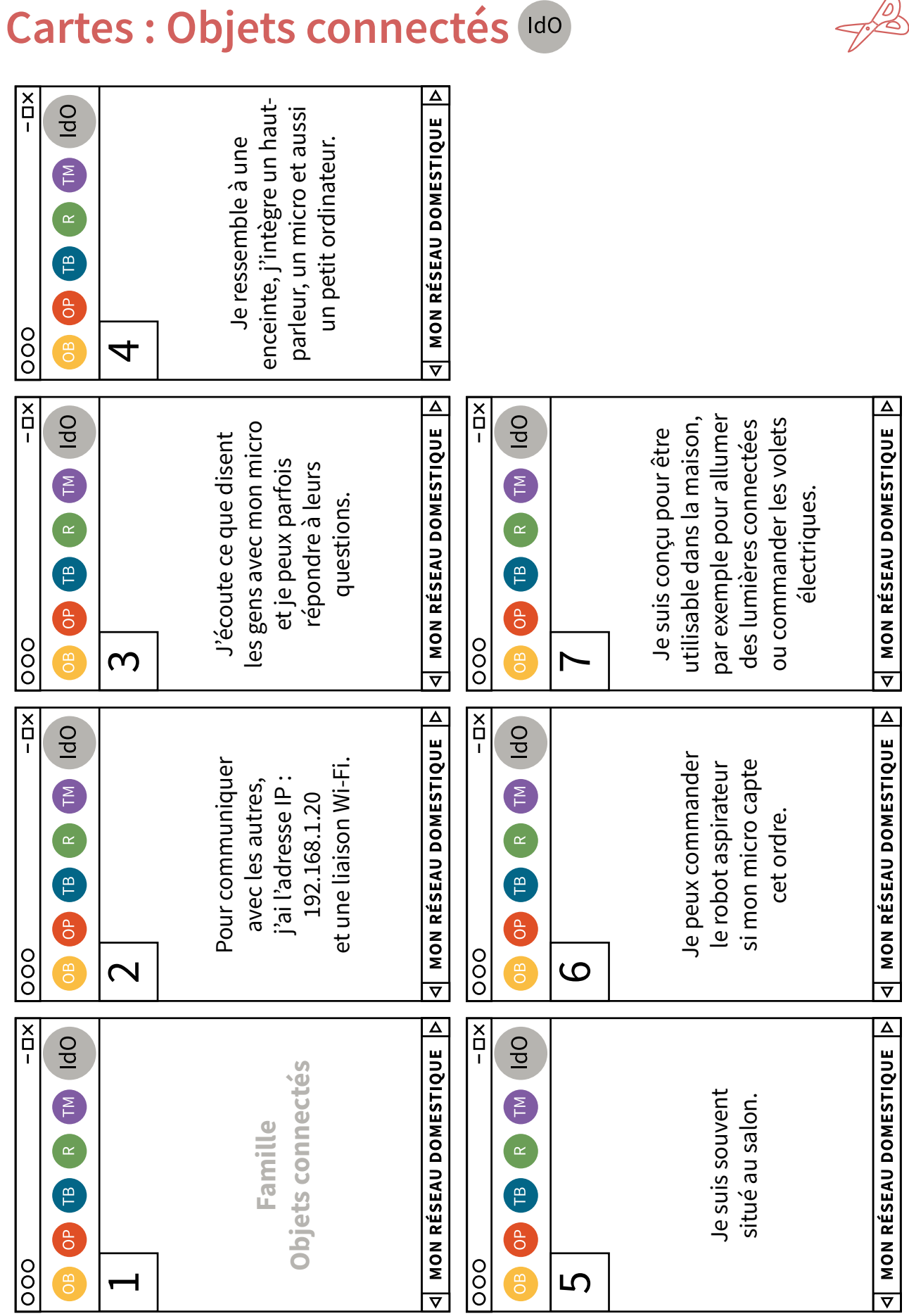

<span id="page-14-0"></span>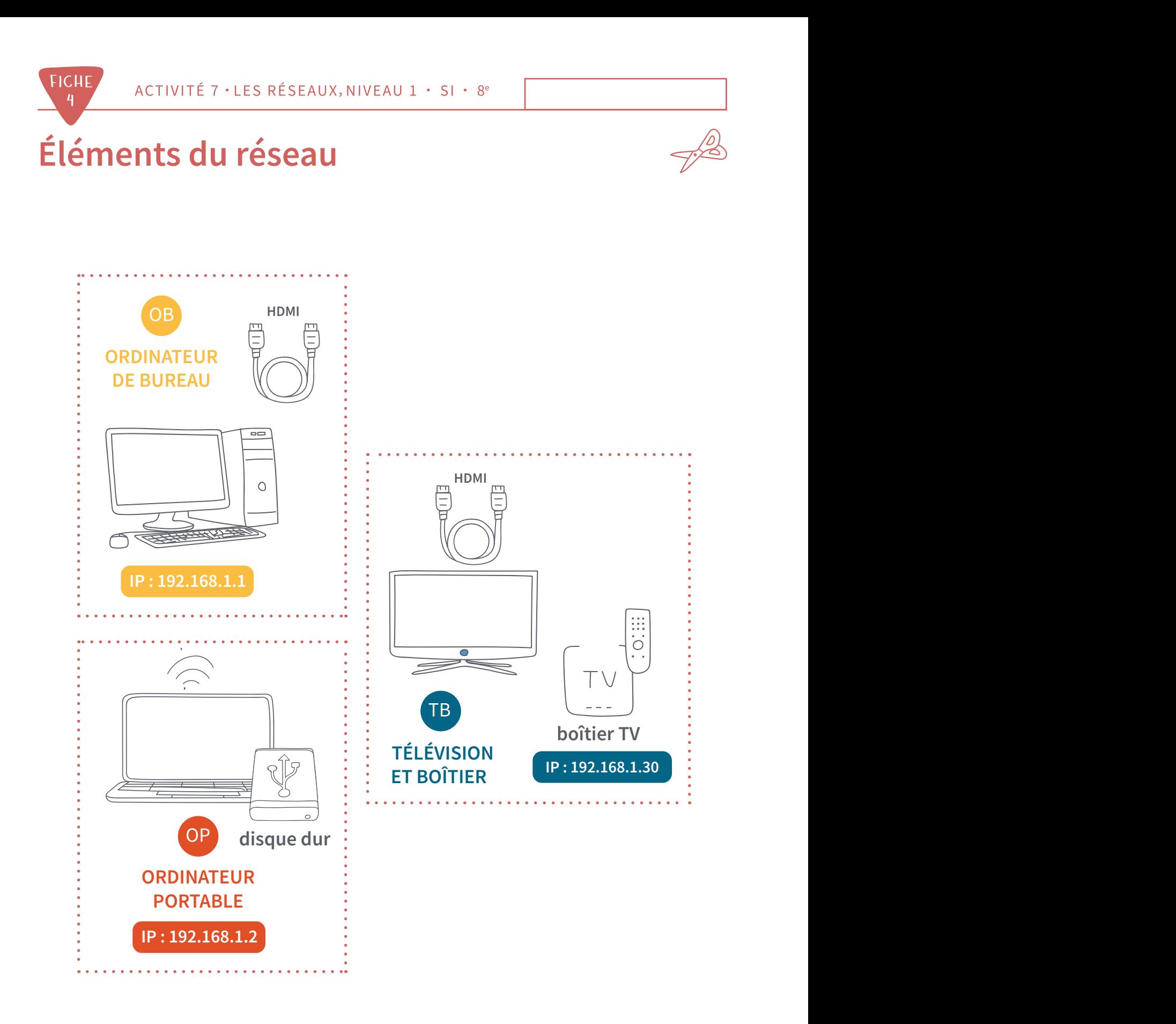

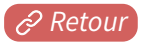

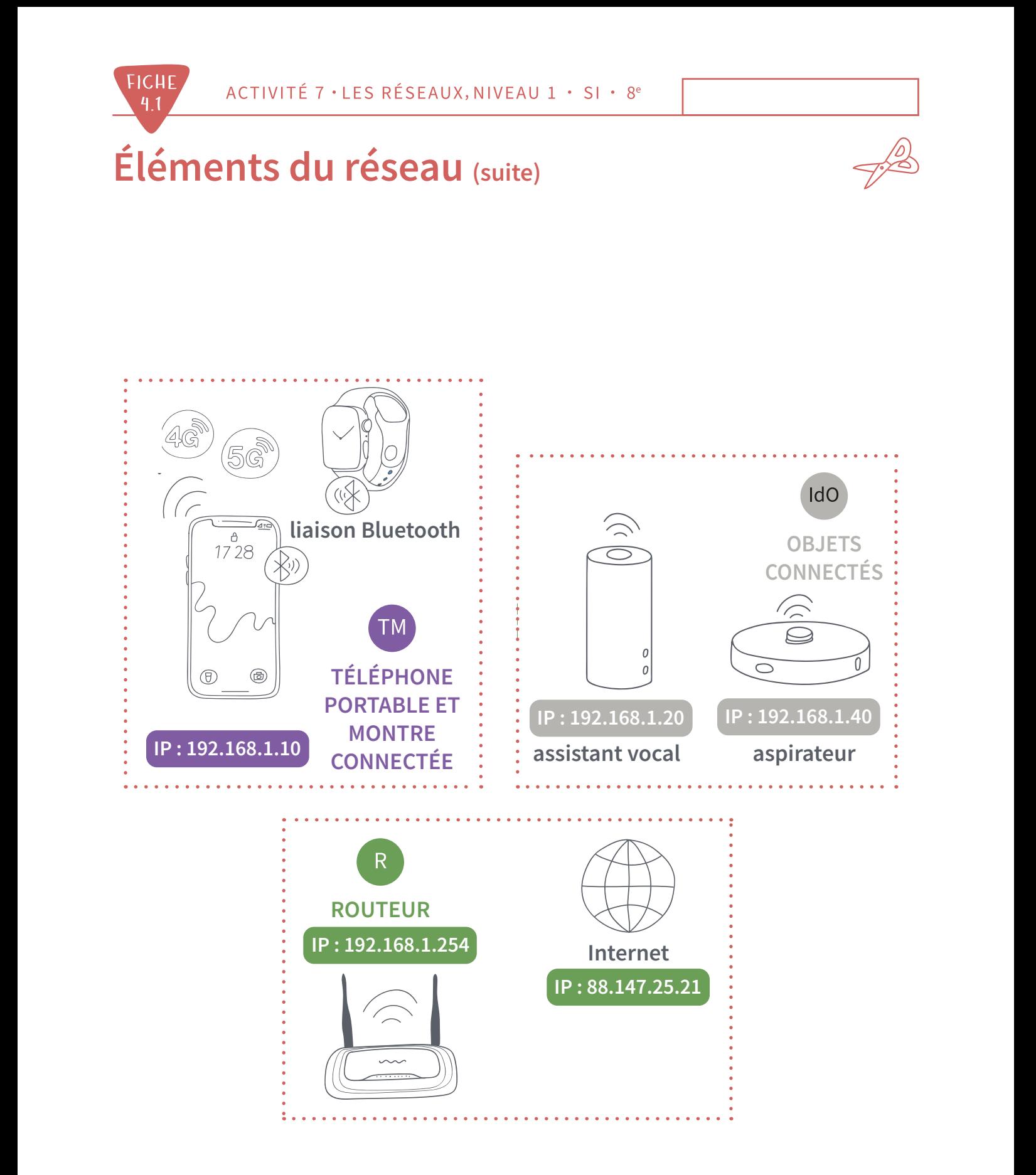

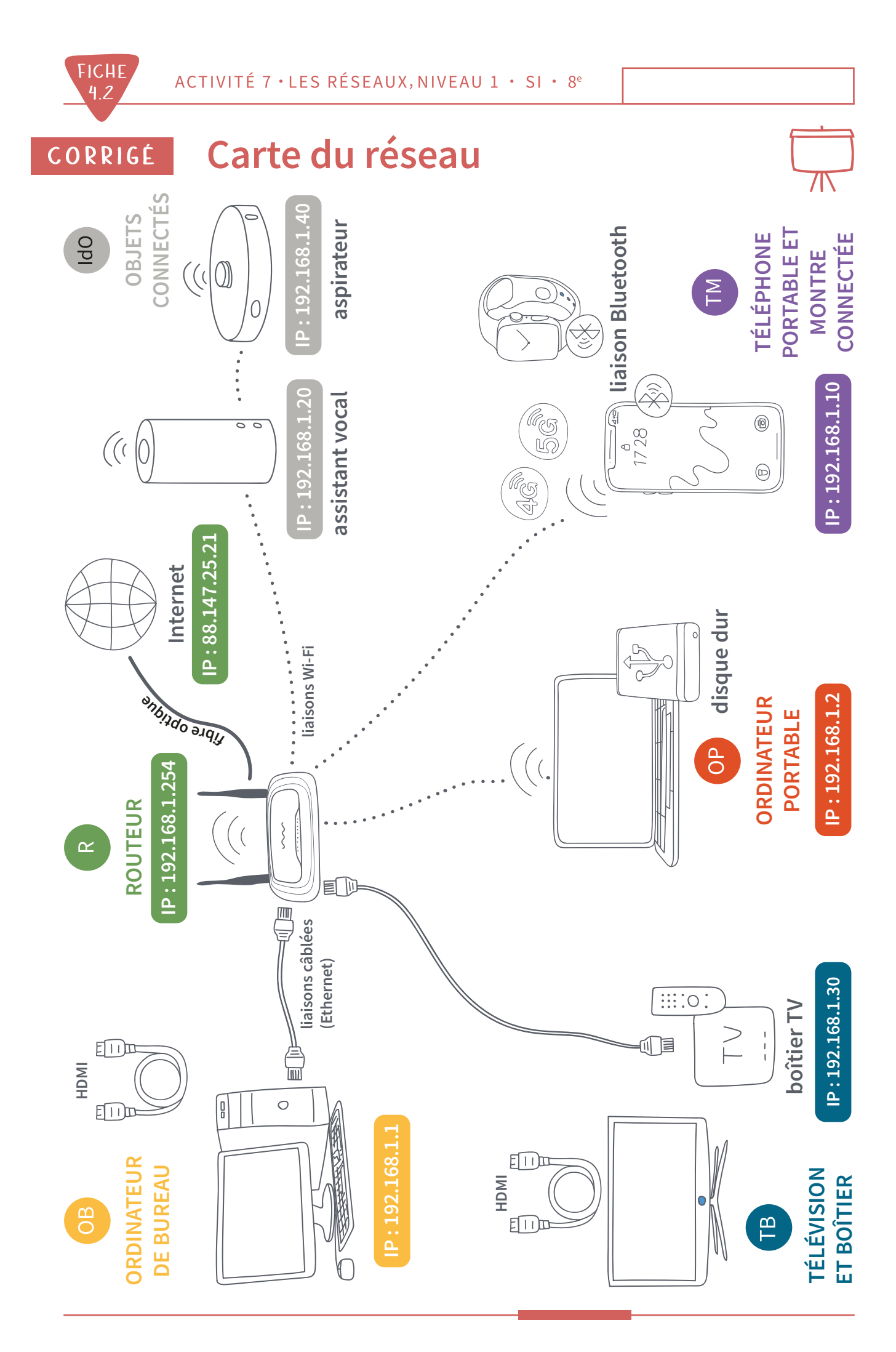

### <span id="page-17-0"></span>**Cas pratiques**

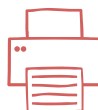

#### **QUESTION A1 :**

L'ordinateur portable veut communiquer avec l'ordinateur de bureau. Quel chemin emprunte le message ?

#### **QUESTION A2 :**

Le boîtier TV demande l'accès à Internet pour recevoir une vidéo disponible sur Internet. Quel chemin emprunte le message ?

#### **QUESTION A3 :**

Le téléphone portable peut communiquer avec Internet en passant par le Wi-Fi du réseau. Le téléphone portable a-t-il un autre moyen pour communiquer avec Internet ?

#### **QUESTION A4 :**

Le câble HDMI de l'ordinateur de bureau peut-il acheminer des informations vers Internet ? Quel genre d'information ce câble transmet-il ?

#### **QUESTION A5 :**

Un assistant vocal est conçu pour répondre à un nombre de questions de plus en plus grand. Où trouve-t-il les réponses qu'il transmet ? En déduire le chemin pris par les informations manipulées par l'assistant vocal.

#### **QUESTION A6 :**

Imaginons que le routeur tombe en panne. Les autres appareils du réseau peuvent-ils continuer à fonctionner ? Détailler la réponse pour chaque appareil.

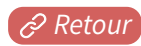

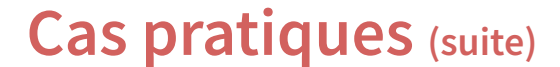

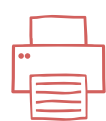

#### **QUESTIONS COMMUNES**

#### **QUESTION B7 :**

Pour quelle raison dote-t-on le robot aspirateur d'une liaison Wi-Fi ?

#### **QUESTION B8:**

Imaginons que le routeur tombe en panne. Les autres appareils du réseau peuvent-ils communiquer entre eux ?

#### **QUESTION B9:**

Imaginons que le routeur tombe en panne. Certains appareils peuvent néanmoins communiquer avec Internet. Citer les appareils concernés et le moyen qu'ils utilisent.

#### **QUESTION B10 :**

Les informations qui circulent sur le réseau Wi-Fi peuvent-elles être captées par d'autres appareils que ceux du réseau ?

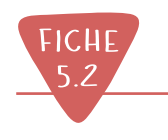

### **CORRIGé Cas pratiques**

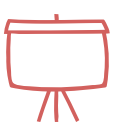

#### **QUESTION A1 :**

L'ordinateur portable veut communiquer avec l'ordinateur de bureau. Quel chemin emprunte le message ?

Le message passe d'abord par le routeur. Le routeur analyse que l'adresse IP est une adresse du réseau. Le message est donc dirigé vers l'ordinateur de bureau.

#### **QUESTION A2 :**

Le boîtier TV demande l'accès à Internet pour recevoir une vidéo disponible sur Internet. Quel chemin emprunte le message ?

Le message passe d'abord par le routeur. Il analyse que l'adresse du site délivrant la vidéo n'appartient pas au réseau. Le message est dirigé vers la passerelle. Puis, le message est acheminé par le routeur vers Internet.

#### **QUESTION A3 :**

Le téléphone portable peut communiquer avec Internet en passant par le Wi-Fi du réseau. A-t-il un autre moyen pour communiquer avec Internet ?

Le téléphone portable peut utiliser le réseau 4G/5G auquel il est rattaché (en supposant qu'il possède un abonnement).

#### **QUESTION A4 :**

Le câble HDMI de l'ordinateur de bureau peut-il acheminer des informations vers Internet ? Quel genre d'information ce câble transmet-il ?

Non, il n'a pas de liaison avec le réseau. Ce câble transmet des images et du son de l'ordinateur vers l'écran.

#### **QUESTION A5 :**

Un assistant vocal est conçu pour répondre à un nombre de questions de plus en plus grand. Où trouve-t-il les réponses qu'il transmet ? En déduire le chemin pris par les informations manipulées par l'assistant vocal.

L'assistant vocal consulte des grandes bases de données qu'il ne peut héberger lui-même. Il les examine donc sur Internet.

#### **QUESTION A6 :**

Imaginons que le routeur tombe en panne. Les autres appareils du réseau peuvent-ils continuer à fonctionner ? Détailler la réponse pour chaque appareil.

Les appareils qui exploitent exclusivement les données d'Internet (boîtier TV, assistant vocal) ne peuvent plus fonctionner normalement. Les autres appareils comme les ordinateurs, continuent à faire tourner des applications comme des traitements de texte, des jeux, etc.

### **CORRIGÉ Cas pratiques** (suite)

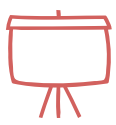

#### **QUESTIONS COMMUNES**

**QUESTION B7 :**

Pour quelle raison dote-t-on le robot aspirateur d'une liaison Wi-Fi ?

Le robot aspirateur est doté d'une liaison Wi-Fi pour qu'il puisse être commandé par un autre appareil du réseau. L'assistant vocal notamment peut posséder cette capacité. De plus, le robot ne pourrait pas se déplacer dans une pièce avec un fl de connexion Ethernet sans rencontrer de problèmes.

#### **OUESTION B8:**

Imaginons que le routeur tombe en panne. Les autres appareils du réseau peuvent-ils communiquer entre eux ?

Non, car tous les messages envoyés par un appareil passent par le routeur.

#### **QUESTION B9:**

Imaginons que le routeur tombe en panne. Certains appareils peuvent néanmoins communiquer avec Internet. Citer les appareils concernés et le moyen qu'ils utilisent.

Le téléphone portable communique avec Internet avec sa connexion 4G/5G. Puisque il est aussi doté du Wi-Fi, les appareils disposant du Wi-Fi peuvent se connecter à Internet en passant par le téléphone portable. Cela concerne le portable et l'assistant vocal.

#### **OUESTION B10:**

Les informations qui circulent sur le réseau Wi-Fi peuvent-elles être captées par d'autres appareils que ceux du réseau ?

Oui, si aucune protection n'a été mise en place. C'est pour cette raison qu'une clé de cryptage WPA2 ou WPA3 est exigée pour la connexion. Cette clé permet de rendre illisibles les informations pour celui qui ne la possède pas, c'est-à-dire un appareil étranger au réseau.

# <span id="page-21-0"></span>**Glossaire**

#### **Bluetooth :**

C'est une liaison sans fl (ou non flaire) qui utilise des ondes radio. La liaison Bluetooth permet de relier entre eux des dispositifs tels que des ordinateurs, tablettes, téléphones portables et autres objets connectés situés à une courte distance les uns des autres.

#### **Boîtier TV:**

Reçoit les programmes de télévision qui arrivent par le réseau domestique et les convertit en données envoyées à la télévision.

#### **Câble Ethernet :**

Câble permettant de relier des ordinateurs et des routeurs aux réseaux auxquels ils appartiennent. Ils sont faits de fils de cuivre, c'est donc une connexion filaire.

#### **Câble HDMI:**

Câble qui permet de relier un ordinateur à une télévision, un écran ou un vidéoprojecteur. Comme son nom l'indique, High Definition Multimedia Interface ; il permet ainsi de communiquer autant du son que de l'image.

#### **FAI :**

Fournisseur d'accès internet (FAI). Un ordinateur domestique ne peut pas se relier directement au réseau Internet. Il doit passer par son FAI. C'est la société qui fournit le routeur à l'utilisateur. En retour, l'utilisateur paie au FAI un abonnement d'accès à Internet.

Exemples : Swisscom, UPC, Salt, etc.

#### **Fibre optique :**

Câble qui permet de relier des routeurs entre eux à grande vitesse. Ces câbles sont faits de fins tubes de verre dans lesquels passe de la lumière. On parle aussi de connexion flaire.

#### **Internet :**

C'est un immense réseau qui relie entre eux les ordinateurs, les téléphones et les objets connectés du monde entier.

#### **Liaison 4G/5G:**

C'est une liaison sans fil qui permet de se connecter à Internet en passant par des antennes ou des satellites. Elle est essentielle pour les téléphones portables. Il faut souscrire un abonnement auprès d'une société spécialisée.

#### **Objet connecté :**

En abrégé IdO : Internet des Objets. C'est un appareil électronique conçu pour une tâche particulière. Il est relié à un réseau ou à Internet.

Quelques exemples :

- usage domestique : assistant vocal, montre, lampe, appareil ménager (cafetière), etc. ;
- usage professionnel : capteurs de température, de vent pour la météo, compteur d'électricité, véhicules, etc.

#### **Réseau :**

Ensemble des dispositifs informatiques (ordinateurs, objets connectés, routeurs, etc.) connectés entre eux pour échanger des informations en respectant une famille de protocoles de communications adaptés.

#### **Routeur :**

Appareil qui permet de relier plusieurs réseaux entre eux.

#### **Wi-Fi:**

C'est une liaison sans fil (non filaire) qui utilise des ondes radio pour relier des ordinateurs et des routeurs au sein d'un réseau. Elle est moins rapide que la liaison Ethernet qui est flaire.

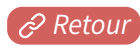

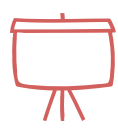